## SAP ABAP table SWFXCNTXML {Test Save XML Data}

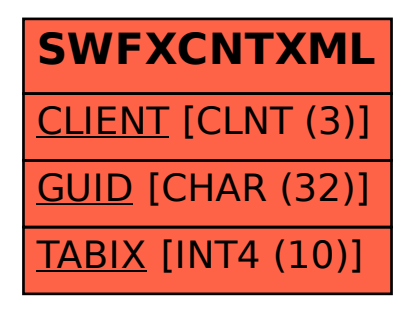